# **Worcester Polytechnic Institute [Digital WPI](https://digitalcommons.wpi.edu?utm_source=digitalcommons.wpi.edu%2Fiqp-all%2F362&utm_medium=PDF&utm_campaign=PDFCoverPages)**

[Interactive Qualifying Projects \(All Years\)](https://digitalcommons.wpi.edu/iqp-all?utm_source=digitalcommons.wpi.edu%2Fiqp-all%2F362&utm_medium=PDF&utm_campaign=PDFCoverPages) **[Interactive Qualifying Projects](https://digitalcommons.wpi.edu/iqp?utm_source=digitalcommons.wpi.edu%2Fiqp-all%2F362&utm_medium=PDF&utm_campaign=PDFCoverPages)** 

April 2008

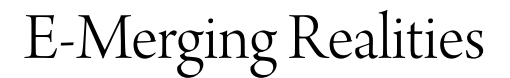

Keith Chester *Worcester Polytechnic Institute*

Robert Martin *Worcester Polytechnic Institute*

William David Price *Worcester Polytechnic Institute*

Follow this and additional works at: [https://digitalcommons.wpi.edu/iqp-all](https://digitalcommons.wpi.edu/iqp-all?utm_source=digitalcommons.wpi.edu%2Fiqp-all%2F362&utm_medium=PDF&utm_campaign=PDFCoverPages)

#### Repository Citation

Chester, K., Martin, R., & Price, W. D. (2008). *E-Merging Realities*. Retrieved from [https://digitalcommons.wpi.edu/iqp-all/362](https://digitalcommons.wpi.edu/iqp-all/362?utm_source=digitalcommons.wpi.edu%2Fiqp-all%2F362&utm_medium=PDF&utm_campaign=PDFCoverPages)

This Unrestricted is brought to you for free and open access by the Interactive Qualifying Projects at Digital WPI. It has been accepted for inclusion in Interactive Qualifying Projects (All Years) by an authorized administrator of Digital WPI. For more information, please contact [digitalwpi@wpi.edu](mailto:digitalwpi@wpi.edu).

# E‐MERGING
REALITIES

An
Interactive
Qualifying
Project
Report

submitted to the Faculty

Of
the

## WORCESTER
POLYTECHNIC
INSTITUTE

In
partial
fulfillment
of
the
requirements
for
the

Degree
of
Bachelor
of
Science

By

Keith
Chester

\_\_\_\_\_\_\_\_\_\_\_\_\_\_\_\_\_\_\_\_\_\_\_\_\_\_

and

Robert
Martin

\_\_\_\_\_\_\_\_\_\_\_\_\_\_\_\_\_\_\_\_\_\_\_\_\_\_

and

\_\_\_\_\_\_\_\_\_\_\_\_\_\_\_\_\_\_\_\_\_\_\_\_\_\_

William
D.
Price

Date:
April
23,
2008

Professor
Joseph
Farbrook

\_\_\_\_\_\_\_\_\_\_\_\_\_\_\_\_\_\_\_\_\_\_\_\_\_\_\_\_\_\_\_\_\_\_\_\_

# **Table of Contents**

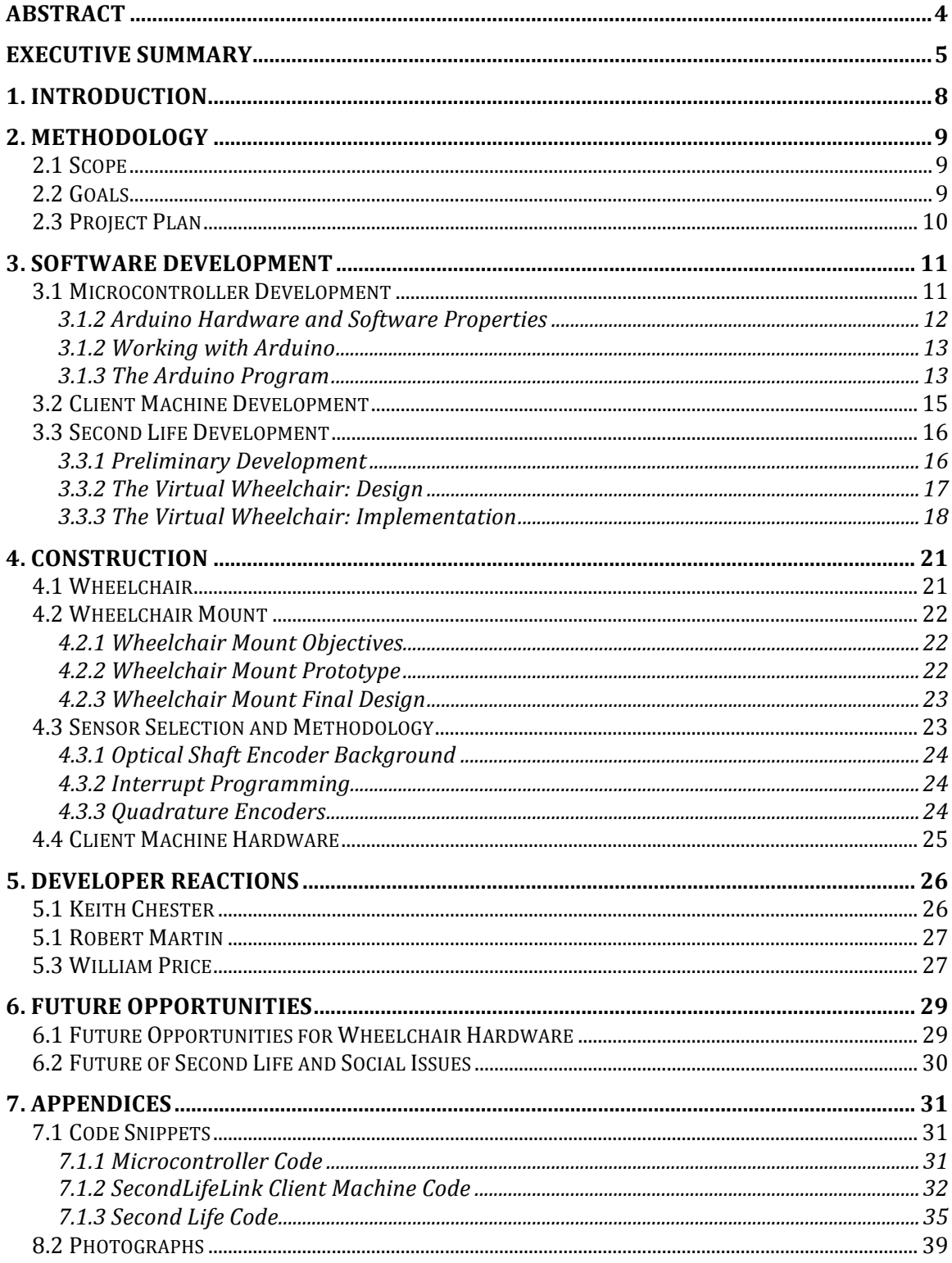

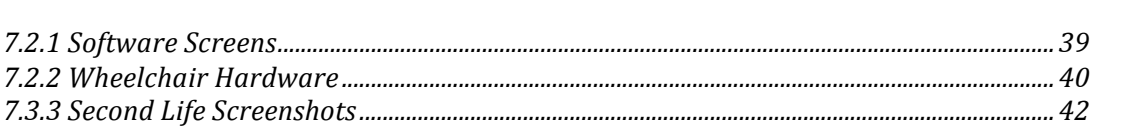

# **Abstract**

E‐Merging
Realities
is
a
project
undertaken
to
utilize
technology
to
display art
and
raise
social
awareness.
An
artistic
design
was
built
within
the
game
Second Life that shows images designed to increase the users awareness of issues such as third
world
hunger.
A
special
wheelchair
controller
was
designed
and
a
prototype built that is used to navigate through the piece. Ultimately we ended with a complete
piece
that
uses
interactive
technology
to
address
real
human
issues.

# **Executive
Summary**

The life style of the average modern American has become fast-paced and filled with the use of technology. In many peoples lives art can take a backseat to technology
or
even
be
forgotten
about.
The
combination
of
art
and
technology
is
by no
means
a
new
concept,
yet
it
is
still
in
its
infancy.
Many
experimental
pieces appear
on
the
Internet
and
some
schools,
such
as
Worcester
Polytechnic
Institute have even added Interactive Media major fields to help cultivate this new form of expression.

E-Merging Realities is an attempt to create a piece of art that utilizes technology to raise awareness on social issues. The initial concept of this project was to create some sort of link between a virtual world, in this case the game Second Life, and the real world. The goal was to have a stimulus in the real world create a reaction in the virtual world. This basic concept of cause and effect is basic enough, and used on a daily basis through the use of keyboards, mice, and other input devices. The goal of this project was not only to create this interaction, but also to do so
in
a
way
that
holds
meaning
to
the
user,
and
draws
an
emotional
response.

Many ideas were tossed around in the initial planning stages of the project that
involved
users
in
Second
Life
affecting
something
in
the
real
world.
When
we were unable to nail down a concept using Second Life user input that we were comfortable
with,
we
set
to
using
the
link
to
create
it's
own
meaning.

Our advisor, Professor Farbrook, had experience with virtual art and suggested
the
creation
of
a
piece
within
Second
Life
where
would
have
some
piece of real life hardware interact with the piece, or even be a part of it.

What we came up with was a wheelchair in the real world that would realistically control a virtual wheelchair within Second Life. The user, to navigate through
the
art
piece
designed
within
Second
Life,
would
use
this
wheelchair.
The wheelchair would represent a disadvantage that certain people in this world are born
into,
and
limits
their
movement.
Limiting
the
user
in
this
way
we
felt
could
be interpreted
by
the
user
in
many
different
ways,
and
made
it
more
than
a
simple wheelchair
simulator.

Setting forth from there we designed a method to read the speed and direction
of
each
wheel,
and
send
this
data
to
a
computer.
On
the
computer
we wrote code that would read the data from a serial port and send the pertinent information into Second Life. Code was then written within the game using the ingame
scripting
language
to
create
realistic
wheelchair
movements.

A wheelchair was obtained, and a prototype of a mount was then built to hold this wheelchair. The mount kept the wheels from touching the ground, so they could
move
freely.
Smaller
contact
wheels
were
installed
onto
the
mount
and attached
to
encoders
which
h
read
the
speed
and
direction.
This
device
was connected
to
a
computer
and
our
code
was
implemented
to
create
a
realistic
moving wheelchair within the game.

The
meaning
behind
the
piece
within
Second
Life
is
deep,
and
the
wheelchair serves to add to the illusion and immersion of the piece. After demoing the unit ourselves,
and
with
others
we
feel
that
we
have
developed
an
interesting
new
way to create art, and to convey a message. We also have come to the conclusion that our device could be further perfected in the future to increase functionality and to be used
for
other
applications
in
addition
to
our
original
idea.

## **1.
Introduction**

As
the
years
go
on,
technology
is
being
used
for
more
and
more
things.
This technology
has
been
put
to
use
frequently
to
create
alternate
worlds
for
users
to become
immersed
in.
This
has
allowed
adopters
of
technologies
to
go
on
adventures never
imagined
before,
from
being
a
professional
athlete
to
battling
monsters
in
a fantasy landscape. These virtual worlds have evolved greatly over the years and have begun to move beyond mere games to create forums used for the free exchange
of
ideas
from
users
all
over
the
world.

One such virtual world that allows users to interact with each other freely is the
world
of
Second
Life,
an
open
source
game
developed
and
maintained
by
Linden Labs.
This
world
allows
its
users,
or
residents,
to
create
objects,
and
scripts
that allow their creations to interact with other residents. Things such as clothes, cars, and
houses
were
designed,
created,
and
sold
in
this
persistent
world.

Potential was seen, and artists began to use this world's objects as medium to create
their
works.
Some
pieces
brought
awareness
to
social
issues,
others recreated
masterpieces
in
three
dimensions.
Others
still
were
original
structures that
the
residents
of
the
world
came
to
behold.

It is through mediums like Second Life that virtual art has evolved and taken shape
as
a
respected
and
growing
field
of
artwork.
This
art
can
be
used
in
many ways, and the team of E-Merging Realities has chosen Second Life as their medium.

This team has decided to develop new interactive technology to create a link between
the
real
world
and
Second
Life
in
a
way
that
will
be
meaningful
to
the
user. The technology will help put the user into a situation were they are able to navigate an
area
filled
with
images
and
objects
designed
to
raise
awareness
about
select global
issues.

# **2.
Methodology**

## **2.1
Scope**

The scope of this project is limited to the creation of a prototype link between Second Life and the real world. The final product produced by this project is
meant
to
lay
the
groundwork
for
future
advancements
in
our
technology.
The project
team
will
be
devoted
to
brainstorming
the
best
way
possible
to
develop
this link and to implement a working demonstration of this link.

## **2.2
Goals**

The goal of E-Merging Realities is to develop a prototype device that will interface
with
an
artistic
design
created
within
the
online
game
Second
Life. Detailed objectives that will lead the accomplishment of the original goal follow:

- Create a prototype wheelchair mount that houses encoders
- Create software solutions to communicate effectively with Second Life
- Create a wheelchair object within Second Life that moves realistically
- Create objects and scripts in Second Life to be used in the art piece

#### **2.3
Project
Plan**

The project team will consist of three student members and one faculty advisor member. The student members will be Keith Chester, Robert Martin, and William Price. The faculty advisor member will be Professor Joseph Farbrook.

Team
meetings
with
the
advisor
will
be
held
weekly
during
A,
B
and
C
term of
the
2008‐2009
school
year.
If
necessary,
an
extension
into
D
term
2008
will include
advisor
meetings
at
the
advisors
discretion.

Student member meetings will be called as needed, and will be the proper place
for
student
collaboration
on
the
project
work.
Secondary
forms
of communication
will
include:
email,
telephone
calls,
and
informal
sessions.
Regular reports will be given on the status of each team member's area of development.

The work plan consists of dividing the development areas by the level of expertise
from
each
member
of
the
project
team.

- Keith
Chester
	- o Encoder
	Selection/Installation
	- o Microcontroller
	Software
	Development
- Robert
Martin
	- o Second
	Life
	Object
	Scripting
- William
Price
	- o Client
	Machine
	Software
	Development
- o Client
Machine
Hardware
- o Wheelchair
Mount
Hardware
- Professor
Joseph
Farbrook
	- o Second
	Life
	Art
	Design

The
student
project
team
members
will
work
the
final
paper
on collaboratively.

The
entire
team
will
do
the
final
assembly
of
the
hardware
and software and each individual member as well as the team as a whole will perform all testing.

When the assembly is complete, the student team will demo the final product to the faculty advisor and submit their hardware for approval. The final date of acceptance
is
set
on
the
WPI
CDR
deadline
of
April
24,
2008.

# **3.
Software
Development**

#### **3.1
Microcontroller
Development**

The need for sensors on the wheelchair stand quickly made it obvious that an embedded
system
on
the
wheelchair
stand
would
be
a
necessity.
The
embedded system would react to the encoders and talk to the computer system running Second
Life
in
some
way.

Researching
a
number
of
projects
by
artists
and
other
electronics
hobbyists
it became
apparent
that
the
communication
would
be
best
dealt
with
by
the
serial communication port so that two-way communications would be possible if needed.

When choosing the micro controller to use a popular choice was championed by
a
number
of
artists
and
enthusiasts
across
the
Internet –
Arduino.
Arduino, named after an ancient Italian King, it is an open source micro controller development
board
designed
for
individuals
without
the
expertise
and
training
of
an electrical
engineer
or
computer
programmer.
It
is
popular
with
artists
as
it
allows one
to
easily
have
a
computer
interact
with
the
physical
world
via
electronics

#### **3.1.2
Arduino
Hardware
and
Software
Properties**

The
Arduino
development
board
is
based
around
an
Atmel
Amega
AVR
16
bit micro
controller
and
has
a
number
of
features.
It
has
sixteen
digital
inputs
and outputs,
six
analog
interrupts,
multiple
power
sources
(3.3
and
5
Volts),
and
two interrupt capable pins and two pulse width modulation capable pins. The interrupt capable
pins
are
key
as
they
are
the
basis
of
the
optical
shaft
encoders
used
within the
project.
The
"serial
port"
that
Arduino
both
is
programmed
and
communicates over is also a very common USB to USB B wire, allowing us to easily port this from system
to
system.

Arduino was also an attractive option not just because of its capabilities but several other factors as well. The entire development package is under fifty dollars a unit, whereas the programming unit for an Atmel AVR micro controller averages at about sixty dollars alone, let alone the cost of the chips and power supplies. It is also open
source
hardware,
allowing
complete
and
extensive
documentation
to
the hardware and the ability to modify and develop the hardware into whatever end

one
may
seek.
The
software
IDE
Arduino
is
also
open
source
and
compatible
on every
major
operating
system
available.

Finally, Arduino is not programmed in Assembly or embedded C much like other
micro
controllers.

It
is
instead
written
in
Processing,
a
simplified programming
language
developed
by
the
MIT
Media
Lab.
Processing
was
originally designed for visual designers and those involved with the electronic arts that may not necessarily have a background in programming. The language allows one to easily
access
and
deal
with
embedded
hardware,
especially
sensor
inputs
and electronic
outputs.

#### **3.1.2
Working
with
Arduino**

Once
the
board
was
chosen,
familiarizing
ourselves
with
the
board
was relatively easy. The amount of documentation for Arduino is significant due to its popularity
in
electronic
hobbyists
circle
throughout
the
Internet,
and
the
Arduino's website also contains useful tutorials on several aspects of the board.

After
familiarizing
ourselves
through
these
tutorials
working
with
the Arduino
board
was
easy.
Several
sketches
were
made
with
a
number
of
electronic components
to
ensure
that
we
would
have
the
prerequisite
knowledge
needed
to program
the
encoders
we
would
be
using
for
the
project.

#### **3.1.3
The
Arduino
Program**

The program written for the Arduino, contained within section 8.1.1, was designed
as
an
interrupt
based
program.
Interrupt
programming
is
described
more in
depth
in
section
5.3.2.
First,
a
number
of
variables
and
constants
are
declared.

13

The constants, the same as variables that are never changed, are mostly values so we can easily refer to the pin values that we are wiring to. The only other constant is the
"ignore
value"
to
deal
with
a
difference
in
sensitivity,
to
be
discussed
later.

The setup() function is run immediately after these variables are initialized. This
function
is
only
ran
once
the
board
is
powered
for
the
first
time
and
tells Arduino to prepare certain pins to perform as either digital inputs or outputs, attaches
interrupts
to
certain
pins,
and
opens
the
serial
communication
port
open for communication at the designated speed, in this case a baud rate of 9600 bps.

Nothing loops in this function. If the encoders do not trip an interrupt, nothing
at
all
happens.
Instead
of
merely
checking
the
encoders
continuously
the interrupt
enabled
hardware
and
software
allows
the
encoders
to
instead
notify
the micro controller that they are updating. This runs a function that we attached to the interrupt pins within the setup() function. Since interrupts can be backed up within a system, we had to design this function to be quick, efficient, and as short as possible.

Each
function
that
runs
when
triggered
on
an
interrupt
immediately increments
a
pin
independent
counter.
It
compares
this
counter
to
our
"ignore constant"
for
that
encoder.
If
it
does
not
equal,
it
will
simply
end
the
function
and wait for the next interrupt. If it does equal, we enter a new block of code. First we reset the counter for that interrupt and then read the "B" pin of the encoder (explained
in
section
5.3).
Depending
on
the
output
of
the
"B"
pin,
the
function
will either send one of two letters, representative of the key that we are listening for in Second Life. After this is performed, the function exits and again waits for the next interrupt. This function is short and quick because it was designed to be so to avoid issues
with
interrupts
overloading
the
micro
controller.

### **3.2
Client
Machine
Development**

On
the
machine
that
would
be
running
Second
Life,
some
piece
of
software would be required that would take the data sent over the serial port and translate it somehow into something that could be read by Second Life. The original plan was to use
a
server
to
communicate
with
Second
Life.
This
method
was
tested,
however
it had a delays based upon the connection to the server. These delays we felt were unacceptable
for
the
uses
we
required
this
connection
for.

It was decided that an application would need to read the serial port and somehow find a way to send data to Second Life without going through the Internet. Research was performed into the Second Life client, but no solution was discovered. It was decided that the best way to send input from our serial port into Second Life would be to emulate key-presses that would be read by the game client as if a user was
pressing
buttons
on
the
keyboard.

The
first
programming
language
we
attempted
to
use
was
Visual
Basic.
After some experimentation and research, we found the syntax was a little confusing and we chose to look into other options. The next language that was attempted was  $C\#$ , another
language
that
utilizes
the
Microsoft
.NET
framework.
A
class
was
found
that emulates
the
pressing
of
a
keyboard
key
within
the
Windows
libraries,
and
was incorporated
into
a
serial
reader
program.

The
final
result
was
a
Windows
application
that
allowed
the
user
to
select which serial port they wish to read data from. The option to alter baud rate was also added
into
the
program,
though
in
the
final
product
we
did
not
allow
the
user
to alter
the
baud
rate.
This
software
fires
a
data
received
event
each
time
data
appears on
the
selected
COM
port.
The
program
then
reads
the
string,
which
is
one
of
four characters.
Based
upon
what
the
string
is,
the
program
will
then
emulate
the
key‐ press
of
the
corresponding
key,
which
is
then
registered
by
Second
Life
as
a
normal input.
Code
snippets
can
be
found
in
the
appendix.

## **3.3
Second
Life
Development**

The
Second
Life
platform
is
interesting
and
provides
a
unique
challenge
from a developmental standpoint because it is a platform based on its user-generated content.
However,
in
order
to
keep
the
system
unified
and
maintainable
it
defines
a set of methodologies that all such content is required to abide by. Since our project exists (partially) within the confines of this system, it must also adhere to its rules of development,
notably,
the
Linden
Scripting
Language,
or
LSL.

#### **3.3.1
Preliminary
Development**

It was important to grasp everything that LSL allowed us to do within the Second Life world in order to get an idea of what we could do and what we wanted to do with it. To attain a better understanding of this concept it is worth mentioning how scripts work. All development within Second Life is done by creating various

16

objects. These objects hold a number of user-made scripts, which begin executing as soon as the object is generated (also referred to as "rezzed") in the virtual world. These
scripts
run
continuously
and
can
accept
input
such
as
player
chat,
physical interactions such as clicking and dragging, proximity to a specific item, etc., and then act upon these inputs by effecting items or players in the game world. LSL is a language comprised of a large set of pre-made functions to detect and perform specific actions such as those defined above within the context of the game and it is from this set of functions that all user-generated scripts are written.

The first stage of the Second Life software development was simply the ascertainment of all necessary information through testing a variety of LSL's features
and
limitations.
Some
example
scripts
written
during
this
phase
include: Objects
that
can
communicate
with
one
another,
a
simple
point
and
click
ball
game, and
a
controlled
recursive
object
generation
script.
The
final
and
most
elaborate
of these was a physics-based "hoverbot" object that follows any player who clicks on it, hovers (literally bobs up and down) over his/her right shoulder, and always faces the
same
direction
as
that
person.

#### **3.3.2
The
Virtual
Wheelchair:
Design**

At this point in time the project had been clearly defined and it was time to begin development of the actual wheelchair object in Second Life. This object had a specific purpose to act as a virtual counterpart to a real wheelchair and correspond to its input to make it move throughout the art installation that would later be devised.

17

In order for this object to be successful and create a meaningful link to the real
wheelchair,
several
design
considerations
had
to
be
met:

- Control: The wheelchair must be capable of handling inputs from the real chair
and
act
upon
those
inputs
correctly.
- Perspective: Everything must take place in a first-person perspective to give the
user
the
feeling
that
they
are
in
the
virtual
world.
- Level of Realism: In order to solidify the link between the real and the virtual, a certain level of realism in the motion and action of the chair had to be maintained.
- Robustness: Since the only interface between users and the virtual world is the
physical
wheelchair
(limited
control
and
mobility),
the
virtual
chair
has to
be
capable
of
handling
potentially
hazardous
situations
that
users
may
not able
to
recover
from
on
their
own.

### **3.3.3
The
Virtual
Wheelchair:
Implementation**

To
begin,
a
basic
wheelchair‐shaped
object
served
as
the
base
for
the
player and
as
the
source
point
for
the
wheelchair
script.
Each
user
in
Second
Life
takes
the form of a digital avatar (formally called a "resident"), which serves as their in-game identity.
This
avatar
can
sit
on
the
wheelchair,
which
starts
up
the
script.

The first element to be hard-coded was the control configuration. LSL can take in user inputs from the keyboard, but as a limitation can only take in certain keys. We decided on using four key inputs for controls: W, A, S, and D which control clockwise
and
counter‐clockwise
wheel
movements
for
both
the
left
and
right

wheels. The decision for this control schema was based upon the hardware implementation; specifically, the optical encoders. Each encoder sends out pulse signals for a specific segment of a rotation, which is converted by the microcontroller
into
a
character
representing
the
key
press
to
be
simulated
(See Sections 3.1, 3.2, 4.3.2). This led to the next design decision: using the in-game physics
engine
as
the
basis
for
wheelchair
movement.

LSL has several functions that allow for object movement; however, a drawback
to
these
methods
is
that
movement
is
delayed
and
choppy.
In
order
to achieve a smooth movement the virtual wheelchair uses the in-game physics engine. This
also
works
in
tandem
with
the
control
implementation
as
each
key
press generated
from
the
hardware
system
is
translated
into
a
physical
impulse
that
acts upon
the
chair.

Another
point
worth
mentioning
is
the
fact
that
Second
Life
objects,
while having the possibility to contain multiple components, are treated as a single entity and as such any physical force or impulse applied to the object is applied to the object's
center
of
mass.
In
order
to
remain
true
to
the
realism
aspect
of
our
design objectives
the
wheelchair
had
to
translate
single
wheel
movements
into
both
linear and
rotational
impulses
that
give
the
effect
of
two‐wheeled
movement.

Upon initial tests of this control system a new issue was raised. Since the physical wheelchair sits on a stand its wheels do not turn and handle in a similar fashion to a wheelchair on the ground, raw input data coming into Second Life had to be modified in order to attain the level of realism we desired. As it was, moving in a straight-line in the game was difficult due to the fact that each wheel on the

physical
char
moves
a
lot
more
freely
when
not
in
contact
with
the
ground.
To
fix this,
the
input
data
was
modified
by
applying
extra
impulses
depending
on
how
the chair
was
being
manipulated
in
order
to
allow
for
a
more
user‐friendly
and believable
control
output.

Finally, the notion of robustness had to be dealt with. There are two situations in which the user could abuse the control system and create an unrecoverable situation. First, if the user tried to spin the wheel too fast (a feat that was far too easy to do since the physical wheelchair was not situated on the ground) it could fly forward at high speeds and send the virtual chair flying upon a collision. The
second
was
that
if
the
user
turned
too
fast
rotational
impulses
would
spin
the chair
like
a
top
uncontrollably.
Both
situations
could
result
in
the
chair
not
only being in an unrealistic situation but also lead to it tipping over and rendering the user
immobile.
In
response
to
this,
two
solutions
were
implemented.

The
first
problem
was
fixed
almost
by
itself.
The
physical
wheelchair
supplies inputs
as
a
variety
of
key
presses,
but
the
PC
operating
system
that
runs
the
Second Life platform automatically limits the number of key inputs that come in to a certain rate, resulting in a maximum speed based upon this value. However, relying solely on
an
OS
configuration
setting
is
not
variable
in
design,
and
so
additional parameters
to
control
this
speed
were
added
into
the
script
as
well.

Solving
the
second
problem
was
a
larger
concern.
A
tipped
wheelchair
would be impossible to recover from, and since the project was meant to be a stand-alone art
installation
if
something
went
wrong
there
would
be
no
one
to
fix
it.
The
solution came
in
the
form
of
an
interesting
self‐righting
mechanism
that
checks
the
local
Z

vector of the chair and determines if it is tilted past a specific margin (Approx. 30) degrees).
In
such
an
event
the
chair
will
immediately
use
vector
cross
multiplication and use the result of the calculation to apply a rotational impulse that will tilt the chair
back
into
an
upright
position.
This
works
in
all
cases,
even
if
the
chair
is upside-down. In action this mechanism produces a bobble effect that is somewhat undesired, although due to the velocity limit solutions and the design of the art installation
this
situation
should
be
rare
at
best
and
is
acceptable

# **4.
Construction**

#### **4.1
Wheelchair**

The project mandated the procurement of a wheelchair. We managed to find a comfortable and high quality wheel chair on EBay. It is an adult fitted chair to allow
for
most
people
to
be
able
to
sit
in
it
comfortably
and
still
be
able
to
turn
the wheels. Its weight is low allowing one to easily mount it into our designed stand, and
its
ability
to
fold
up
allows
us
to
easily
transport
it.

The purpose of the wheel chair, artistically, was to put the observer in an uncomfortably
helpless
position.
While
the
user
is
used
to
merely
walking
to
where they want, the wheelchair lowers them into a disabled position that puts them into the
frame
of
mind
of
limitation.
The
turning
of
the
wheelchair's
wheels
would control
the
wheels
of
a
Second
Life
wheel
chair
in
which
the
user's
avatar
would
be sitting in, giving them a sense of living vicariously through the avatar.

### **4.2
Wheelchair
Mount**

For our wheelchair to interact properly with the world of Second Life, we would need to develop a way to prevent the chair from moving while the wheels were in motion. The plan for this was to build a mount that would hold the chair above the ground, and also provide an option for mounting the microcontroller hardware.

#### **4.2.1
Wheelchair
Mount
Objectives**

The
original
plan
was
to
develop
a
stand
for
the
wheelchair
that
would
serve multiple
purposes.
The
stand
objectives
were
to:

- Lift the chair high enough to prevent wheels from making contact with the ground.
- Provide a foundation to mount the sensor hardware
- Be stable, sturdy, and able to safely support anyone who uses the device
- Look professional and acceptable for display

### **4.2.2
Wheelchair
Mount
Prototype**

In order to test the encoders and our initial design concepts, the development team developed a prototype stand. The stand built of wood and provided
great
insight
into
the
design
of
the
final
wheelchair
mount
that
was
to
be built. The initial design was functional, however was not deemed suitable for display in
a
museum.
The
advisor
requested
that
a
new
version
would
be
designed
using
the lessons
learned
in
the
prototype
development.

#### **4.2.3
Wheelchair
Mount
Final
Design**

After
the
prototype
stand
was
tested,
construction
began
on
the
final
version. Materials were acquired from the Higgins Machine Shop and with the help of Machine Shop staff member Tom Coletta the construction began. An special type of aluminum
was
selected
for
the
construction
thanks
to
special
hardware
designed
for it. The hardware allowed the final product to be adjusted to fit our wheelchair perfectly,
and
allow
the
possibility
of
adapting
the
stand
for
use
with
future wheelchairs in the case of damage or to expand.

The
design
consists
of
an
aluminum
base
with
four
leg
stands
that
the wheelchair frame rests on. Sensor hardware is installed in the front two legs of the stand,
and
the
axle
runs
through
spacers
that
are
secured
inside
the
aluminum.

The final version of the wheelchair was tested with people from weights varying
from
145lb
to
250lb
and
was
found
to
be
stable
and
safe
in
each
case.
The final
design
was
deemed
acceptable
for
display.

### **4.3
Sensor
Selection
and
Methodology**

The
encoder
selection
was
mandated
by
the
requirements
for
the
project itself. We desired the ability to read the rotation of a wheel chair accurately and translate its direction into an input for our computer. The only viable option is a quadrature
optical
shaft
encoder.

#### **4.3.1
Optical
Shaft
Encoder
Background**

Optical
shaft
encoders
consist
of
discs
with
alternating
black/white
lines extending out from the center of the disc. This is placed on the shaft we wish to measure. The electronics of the sensor has a light sensor that can detect the changes between
these
lines.
As
the
shaft
we
are
measuring
turns,
so
does
the
encoder
disc. The rotation is recorded by the changing of the lines in front of the light sensor. The detected
change
causes
the
electronics
to
send
an
impulse
to
the
micro
controller. Once
the
micro
controller
receives
this
impulse,
it
causes
a
software
interrupt.

#### **4.3.2
Interrupt
Programming**

There are two types of programming in embedded systems. The first is polling.
This
has
the
micro
controller
check
one
sensor
after
another
for
a
change
in their state, one at a time. The obvious problem with this method is that, while the micro controller is fast, it can miss important updates of sensor information. The second, which optical shaft encoders are dependent upon, is event driven programming.
Event
driven
program
waits
for
events,
in
this
case
interrupts,
to activate
the
necessary
steps
and
update
information
based
on
sensor
readings.

An interrupt will stop whatever the micro controller is doing and activate a function of our choice. When this function terminates, the regular program will resume.
Hence,
"interrupt".

#### **4.3.3
Quadrature
Encoders**

Our
optical
shaft
encoder
had
to
be
quadrature.
This
means
that
there
are either two tracks of alternating lines translated 90DEGREESSYMBOL or two light sensors translated on a single track. This offset allows the encoder to read two different values. One light sensor is treated as an interrupt trigger. When this light sensor sees a darkened line, it checks the other light sensor to see if it sees a dark or a light line. Because it is in a 90 degree translated position, it will see one or the other
based
upon
what
direction
the
shaft
is
turning.

## **4.4
Client
Machine
Hardware**

It was determined that if the E-Merging Realities hardware was to be displayed in a museum or similar institution that a computer would need to go along with the rest of the hardware. This would allow the entirety of the project to move from location to location without concerns about compatibility on different machines.

Parts
were
picked
and
then
assembled
by
the
project
team
to
give
a
working custom
PC
to
suit
this
purpose.
The
specs
of
the
machine
built
follow:

- 3.00 GHz Intel Pentium 4 Processor
- 1GB Crucial Ballistix DDR2 RAM
- Gigabyte
GA‐P31‐S3G
Motherboard
- 80GB
Western
Digital
SATA
Hard
Drive
- GeForce
8500GT
512MB
Graphics
Card
- 16x DVD-ROM Drive
- Cooler
Master
ATX
Case
- 430W
Power
Supply

The
following
software
was
installed
on
the
machine:

- Microsoft
Windows
XP
Professional
Edition
- Mozilla
Firefox
- Microcontroller
Driver
Software
- USB‐Serial
Port
Driver
- Second
Life
- SecondLifeLink (Custom E-Merging Realities Software)

# **5.
Developer
Reactions**

## **5.1
Keith
Chester**

I
have
always
been
first
and
foremost
a
technical
person.
While
other children
in
kindergarten
busied
themselves
with
the
fear
or
joy
of
coloring
within the lines of a picture I instead busied myself with my LEGOs, making vivid creations that
became
more
complex
and
far
more
technically
sound
as
I
got
older.
Art
has never been my forte, but something about this project has spoken to me. Perhaps it's that I am beginning to grow older and become more aware of the world around me in
this
age
of
CNN,
or
the
persistence
of
tragedy
in
our
news.

This
project
has
allowed
me
to
express
myself
in
ways
that
a
technical project
never
would
be
able
to.
The
chill
I
had
down
my
spine
rolling
through
our Second Life art piece was just as rewarding as the joy of seeing my creation work but
also
simultaneously
several
times
more
harrowing
and
bone
chilling.
It
says
a
lot when your own work inspires within you the same feelings you sought for it to bring
out
in
other
peoples.

By the end of this project I have quite a bit more appreciation for modern art that is now involving the recent events of the day and trying to bring out either a little more awareness of what we are ever so fortunate to be *capable* of ignoring or protest the unspeakable horrors that we unfortunately still have in this world.

### **5.1
Robert
Martin**

This project provides a unique insight to the compilation of man and machine that
is
slowly
becoming
more
prevalent
in
today's
society.
When
I
first
heard
the project proposal I was intrigued. As a (previously) frequent user of online virtual worlds and games it was interesting to take a step in a different direction and add a sense of reality to the virtual setting that I was so used to being almost purely fantastical. The thought of pushing the boundary always kept my mind a bit more open
as
I
worked
on
the
project.

Overall, I had a lot of fun messing around with Second Life's scripting language and creating really intricate scripts like the virtual wheelchair. Although fun the tasks were also challenging and ultimately very rewarding once all the project
components
were
put
together.

### **5.3
William
Price**

E-Merging Realities has taught me a lot over the course of the project work. I learned about a whole new world within the game community, the art community.

Through
my
collaboration
with
Professor
Farbrook
I
gained
a
great
deal
of experience working with someone who is more artistically inclined than necessarily technology
inclined.
His
experience
was
rewarding
for
me
because
the
final
product is
something
we
can
both
be
proud
of.
The
technology
is
impressive
and
functional. It
is
used
perfectly
within
the
piece
that
Professor
Farbrook
designed.

Seeing
our
wheelchair
implementation
in
action
was
a
very
rewarding experience. Many hours were spent by the entire team writing and testing code, building
the
mount
in
the
machine
shop,
and
running
around
in
Second
Life
trying to
figure
out
how
to
bring
it
all
together.
Moving
the
wheelchair
through
Professor Farbrook's piece was especially gratifying because I felt that intended effect. I felt restricted
in
my
movements
as
I
looked
at
many
chilling
and
moving
graphics.

Seeing the hard work of the student team, and the artistic vision of Professor Farbook come together was a great experience, and I would call E-Merging Realities a resounding success. I hope that we have laid the groundwork for future projects to step
into
this
new
world,
and
I
hope
our
technology
is
used
to
its
fullest
extent
and
is able
to
touch
people
from
all
over
the
world.

## **6.
Future
Opportunities**

### **6.1
Future
Opportunities
for
Wheelchair
Hardware**

The wheelchair hardware we developed can be used for far more than a mere art piece. The hardware has several applications within the real world that can prove
quite
useful.

Because of the hardware's ease to interface with any computer system or operating
system
and
its
emulation
of
an
everyday
keyboard,
it
can
very
easily
be adapted into nearly any program. This ease to integrate the hardware into other programs can prove quite useful and keep its spectrum of use widespread.

One
particular
application
that
often
came
up
was
the
use
of
the
wheelchair simulator as just that – a wheelchair simulator. It is often difficult to determine how a virtual model of a building or the design of an office or room will work for handicapped people. By allowing designers, whom they themselves are unaware of the
struggles
and
difficulty
of
maneuvering
for
wheelchair
bound
people,
to
move through their virtual designs in the early stages of planning as if they were in a wheelchair we are making more handicapped friendly designs possible.

Another application is to outright raise awareness for the handicapped. By adding more hardware to our wheelchair simulator one can easily simulate how hard it is to do certain tasks when you have to also operate a manual wheelchair. It is
difficult
to
imagine
such
hardships
until
you
go
through
it
yourself.

A third application is for outright game design. The wheelchair is a welldesigned
game
controller
that
can
allow
a
more
immersive
game
experience
if
that game
is
based
around
wheelchairs.

### **6.2
Future
of
Second
Life
and
Social
Issues**

Second
Life's
open
nature,
allowing
the
user
to
create,
design,
program,
and distribute their works in any way they see fit, causes the game to be nothing less than a cauldron of creativity. The idea of a single creative piece instantly being distributed around the world for all to see with few restrictions will continue to attract new artists for years to come. There will be many art pieces in the future. The
true
power
of
Second
Life,
however,
lies
in
its
political
capabilities.

Throughout
the
news
Second
Life
is
repeatedly
coming
up.
United
States Presidential candidates are setting up Second Life Campaign headquarters. Virtual protests
over
the
world's
many
injustices
happen
regularly,
allowing
people
to amass
and
express
their
opinion
en
masse
with
relative
location
no
longer
being
an issue. Everyday that these events go on in Second Life it brings to light that the problems
of
Africa,
or
Germany,
or
China,
or
Iraq,
or
any
location
throughout
the world is no longer a local problem but a global one where players from throughout the
world
can
join
together
to
help.

Second
Life
will
not
be
going
away
anytime
soon
–
rather,
it
is
far
more
likely that
you
will
begin
to
see
more
headlines
generated
by
this
world
community
giant.

# **7.
Appendices**

## **7.1
Code
Snippets**

Attached
are
snippets
of
code
used
in
the
different
forms
of
software
in
our implementation.
The
programming
languages
follow:

- Microcontroller
Code:
Embedded
C
- Client Machine Code: C# .NET
- Second Life Scripts: LSL (Linden Scripting Language)

## **7.1.1
Microcontroller
Code**

```
/*
IQP
Arduino
Code
*
Written
by
Keith
Chester,
Rob
Martin,
and
William
Price
*/
```

```
int
leftEncoderInterrupt
=
2;
int
rightEncoderInterrupt
=
3;
int
leftEncoderB
=
6;
int
rightEncoderB
=
7;
volatile
int
temp
=
0;
int countl = 0;
int countr = 0;
int maxcount = 10;
void
leftEncoder(){

countl++;

temp
=
digitalRead(leftEncoderB);

if
(countl
>
maxcount)
{
  count = 0;

if(temp
==
HIGH)
Serial.print("a");

else
Serial.print("w");

}
}
void
rightEncoder(){

countr++;

temp
=
digitalRead(rightEncoderB);
 if (countr > 4) {
  countr = 0;

if(temp
==
HIGH)
Serial.print("s");

else
Serial.print("d");

}
}
void
setup(){
 Serial.begin(9600);

attachInterrupt(0,
leftEncoder,
RISING);
```
attachInterrupt(1,
rightEncoder,
RISING); pinMode(leftEncoderB,
INPUT); pinMode(rightEncoderB,
INPUT); pinMode(leftEncoderInterrupt,
INPUT); pinMode(rightEncoderInterrupt,
INPUT);

} void
loop(){ }

**7.1.2
SecondLifeLink
Client
Machine
Code**

using
System; using
System.Collections.Generic; using
System.ComponentModel; using
System.Data; using
System.Drawing; using
System.Text; using
System.Windows.Forms; using
System.IO.Ports; using
System.Diagnostics; using
System.Threading;

```
namespace
SecondLifeSerialLink
{

public
partial
class
Form1
:
Form

{
    //This is the declaration for the Serial Port. Standards are no Parity
        and
One
Stop
Bit

private
SerialPort
port
=
new
SerialPort("COM1",
9600,
Parity.None,

        8,
StopBits.One);

//This
is
a
process
that
will
be
used
to
open
notepad,
only
exists
for

        testing
purposes.

private
Process
p
=
new
Process();

//Also
for
testing
purposes,
this
function
is
used
in
the
SetText

        Function

delegate
void
SetTextCallback(string
text);

public
Form1()

{

//Calls
on
designer
code
to
create
Form
```

```

InitializeComponent();

}
```
//
When
Set
port
is
clicked,
updates
the
serial
port
with
the
desired information.

```

private
void
btnSetPort_Click(object
sender,
EventArgs
e)

{

//Set
Port
Name
and
Baud
Rate

port.PortName
=
PortNameBox.Text;

port.BaudRate
=
9600;

//Update
Information
box
on
Form
```

```

lblPortName.Text
=
port.PortName;

lblBaudRate.Text
=
port.BaudRate.ToString();
```
}

```

//For
threading
purposes,
single
threaded
application

[STAThread]
```

```

//When
Start
button
is
clicked,
open
the
port
and
wait
for
data.
Disable

    Start
and
Set
port
buttons.

private
void
btnStart_Click(object
sender,
EventArgs
e)

{

//Open
the
Serial
port

port.Open();

//If
the
port
is
opened,
disable
Set
and
Start
buttons,
enable
Stop.

Update
status.

if
(port.IsOpen)

{

btnStart.Enabled
=
false;

btnSetPort.Enabled
=
false;

btnStop.Enabled
=
true;

lblStatus.Text
=
"Link
is
Enabled";

}
```

```

//Call
Event
Handler
function
when
data
is
receieved
on
port.

port.DataReceived
+=
new

System.IO.Ports.SerialDataReceivedEventHandler(port_DataReceived);
```

```

//When
Stop
button
is
clicked,
close
port
and
re‐enable
buttons

         previously
closed.

private
void
btnStop_Click(object
sender,
EventArgs
e)

{

//Close
Port!

port.Close();

//If
the
port
is
closed,
disable
Stop
button,
enable
Set
and
Start.
Update
Status

if
(port.IsOpen
==
false)

{

btnStart.Enabled
=
true;

btnStop.Enabled
=
false;

btnSetPort.Enabled
=
true;

lblStatus.Text
=
"Link
is
Disabled";

}

}

private
void
port_DataReceived(object
sender,

System.IO.Ports.SerialDataReceivedEventArgs
e)

{

//copy
the
data
waiting
on
the
port
to
a
string

string
read
=
port.ReadExisting().ToString();

//For
testing
purposes,
sets
(invisible)
Data
label
to
the
value
of
the

         string

SetText(read);

//IF
statements
to
check
the
data
received,
emulates
keypress
for

         appropriate
key.

if
(read.Contains("w"))
SendKeys.SendWait("w");

if
(read.Contains("a"))
SendKeys.SendWait("a");

if
(read.Contains("s"))
SendKeys.SendWait("s");

if
(read.Contains("d"))
SendKeys.SendWait("d");

}

private
void
SetText(string
text)

{
        // InvokeRequired required compares the thread ID of the
        // calling thread to the thread ID of the creating thread.

//
If
these
threads
are
different,
it
returns
true.

if
(this.lblData.InvokeRequired)

{

SetTextCallback
d
=
new
SetTextCallback(SetText);

this.lblData.Invoke(d,
new
object[]
{
text
});
```

```

}

else

{

this.lblData.Text
=
text;

}

}

}
}
```

```
7.1.3
Second
Life
Code
```

```
//Script
by
Rob
Martin,
Keith
Chester,
and
William
Price
key
user;
integer
Ltic;
integer
Rtic;
float WHEEL = .08;
default
//empty
chair
‐
initial
state
{

on_rez(integer
n)
//always
reset
on
rez

{

llResetScript();

}

state_entry()

{

//Chair
is
immovable
in
the
empty
state

llSetSitText("Sit
Here");

llSetText("*
Wheelchair
*\nMOBILE
‐
physics\nW,
A,
S,
D\nmouselook\nno

timer\nTilt prevention\nsmooth controls", <1,1,1>, 1);

llSetStatus(STATUS_PHYSICS,
FALSE);

llSay(0,
"Empty");

}

changed(integer
c)
//checks
if
someone
is
sitting
in
the
chair
  \{

if
((c==CHANGED_LINK)&&(llGetLinkNumber()==1))

{

//get
key
of
the
person
sitting

user
=
llGetLinkKey(llGetNumberOfPrims());

state
permissions;

}

}
}
state
permissions
//get
permissions
for
controls
{
```

```

on_rez(integer
n)
//always
reset
on
rez,
regardless
of
state

{

llResetScript();

}

state_entry()

{

integer
perms
=
PERMISSION_TAKE_CONTROLS;

if
((llGetPermissions()&perms)==perms)
state
on;

else
llRequestPermissions(user,
perms);
//make
request

if
((llGetPermissions()&perms)==perms)
state
on;
//success?

else
//fail

{

llSay(0,
"Permission
request
failed.");

state
default;
//return
to
empty
state

}

}

//in
case
script
hangs
here,
click
to
return
to
original
empty
state

touch_start(integer
total_number)

{

state
default;

}
}
state
on
{

on_rez(integer
n)
//always
reset
on
rez,
regardless
of
state
  \{

llResetScript();

}

state_entry()

{

llSetText("",
<0,0,0>,
1);

llSetStatus(STATUS_PHYSICS,
TRUE);
//enable
physics

llSitTarget(ZERO_VECTOR,ZERO_ROTATION);
//clear
sit
target

llSitTarget(<‐.3,0,0>,
<0,0,PI,0>);
//set
sitting
position
on
chair

//Displays
the
name
of
the
current
sitting
avatar.

llSay(0,
llGetLinkName(llGetNumberOfPrims())
+
"
is
now
sitting.");

//Force
mouselook

llForceMouselook(TRUE);

//Configure
user
controls
to
move
wheelchair

integer
controls
=
 CONTROL_FWD
|

CONTROL_BACK
|

CONTROL_LEFT
|
```

```

CONTROL_RIGHT;

llTakeControls(controls,
TRUE,
FALSE);

llSetTimerEvent(.001);
//start
timer

}

control(key
id,
integer
held,
integer
change)

{

//Wheelchair
controls
to
be
set
up
as
follows:

//Left
Wheel
Forwards:
W
key
or
UP
arrow

//Left
Wheel
Backwards:
A
key
or
LEFT
arrow

//Right
Wheel
Forwards:
S
key
or
DOWN
arrow

//Right
Wheel
Backwards:
D
key
or
RIGHT
arrow
  if (((~held)&change&CONTROL FWD) || //forward key release (W)

(held&(~change)&CONTROL_FWD)
||

(held&change&CONTROL_FWD))

{
     Ltic = 1; //increment Ltic

llApplyImpulse(7*WHEEL*llGetMass()*<‐1,0,0>,
TRUE);

llApplyRotationalImpulse(WHEEL*llGetMass()*<0,0,1>*‐1,
TRUE);

//llWhisper(0,
"L‐F:
W");

}

if
(((~held)&change&CONTROL_LEFT)
||
//left
key
release
(A)

(held&(~change)&CONTROL_LEFT)
||

(held&change&CONTROL_LEFT))

{
     Ltic = -1; //decrement Ltic

llApplyImpulse(7*WHEEL*llGetMass()*<‐1,0,0>*‐1,
TRUE);

llApplyRotationalImpulse(WHEEL*llGetMass()*<0,0,1>,
TRUE);

//llWhisper(0,
"L‐B:
A");

}
  if (((~held)&change&CONTROL_BACK) || //backward key release (S)

(held&(~change)&CONTROL_BACK)
||

(held&change&CONTROL_BACK))

{

Rtic
=
1;
//increment
Rtic

llApplyImpulse(7*WHEEL*llGetMass()*<‐1,0,0>,
TRUE);

llApplyRotationalImpulse(WHEEL*llGetMass()*<0,0,1>,
TRUE);

//llWhisper(0,
"R‐F:
S");

}

if
(((~held)&change&CONTROL_RIGHT)
||
//right
key
release
(D)

(held&(~change)&CONTROL_RIGHT)
||

(held&change&CONTROL_RIGHT))

{

Rtic
=
‐1;
//decrement
Rtic
```

```

llApplyImpulse(7*WHEEL*llGetMass()*<‐1,0,0>*‐1,
TRUE);

llApplyRotationalImpulse(WHEEL*llGetMass()*<0,0,1>*‐1,
TRUE);

//llWhisper(0,
"R‐B:
D");

}

}
timer()

{

//The
wheelchair
is
prone
to
unruly
inputs
which
could
potentially

//tip
over
the
chair,
rendering
it
immobile.

//Must
check
for
significant
tilt
and
re‐position
if
necessary.
   vector up = <0.0,1>*llGetRot();

//up
is
a
vector
with
magnitude
1
and
direction
pointing
above
the
chair
   if (\text{up}.z < .7) { //\sim30 degree tolerance

//re‐position

llApplyRotationalImpulse(.5*llGetMass()*(up%<0,0,1>),
FALSE);

}

else

{

//These
lines
are
to
assist
in
the
physics
of
a
wheelchair

//Simply
acting
on
the
raw
input
from
the
physical
chair
returns

//slightly
different
results
since
the
chair
is
not
actually
moving

//on
the
ground
and
is
therefore
not
affected
by
surface
friction.
      //This helps even the scale and make the in-game device more

//straightforward
and
user‐friendly.

llApplyImpulse(‐.07*llGetMass()*llGetVel(),
FALSE);

llApplyRotationalImpulse(‐.01*llGetMass()*llGetOmega(),
FALSE);
      if (Ltic == Rtic) {

llApplyRotationalImpulse(‐.15*llGetMass()*llGetOmega(),
FALSE);

}
else
{

llApplyImpulse(‐.15*llGetMass()*llGetVel(),
FALSE);

}

}

}

changed(integer
c)

{

if
(c==CHANGED_LINK)
//user
stands
up

{

llReleaseControls();

state
default;
//return
to
empty
state

}

}
```
}

# **8.2
Photographs**

## **7.2.1
Software
Screens**

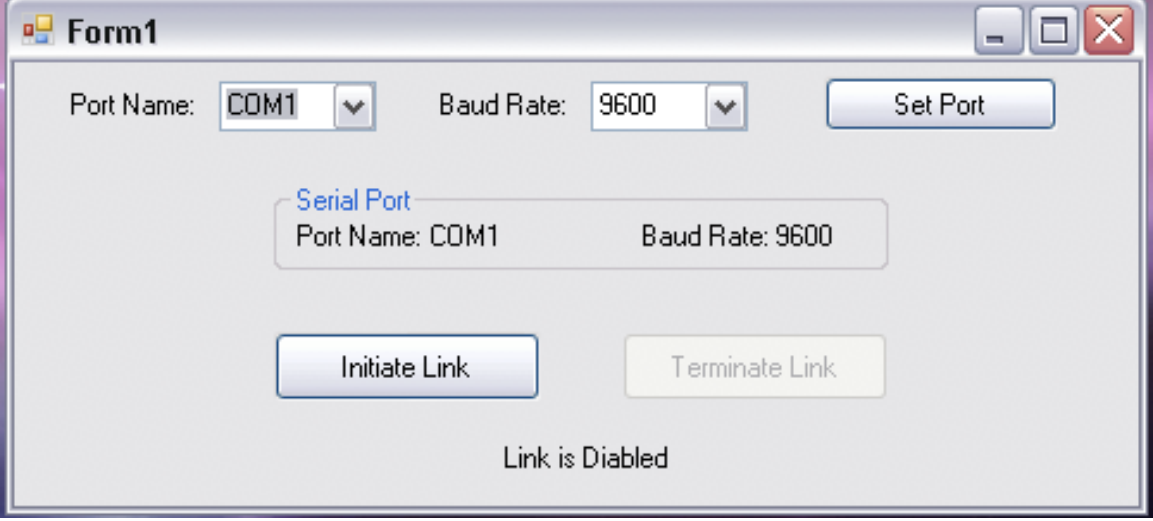

# **7.2.2
Wheelchair
Hardware**

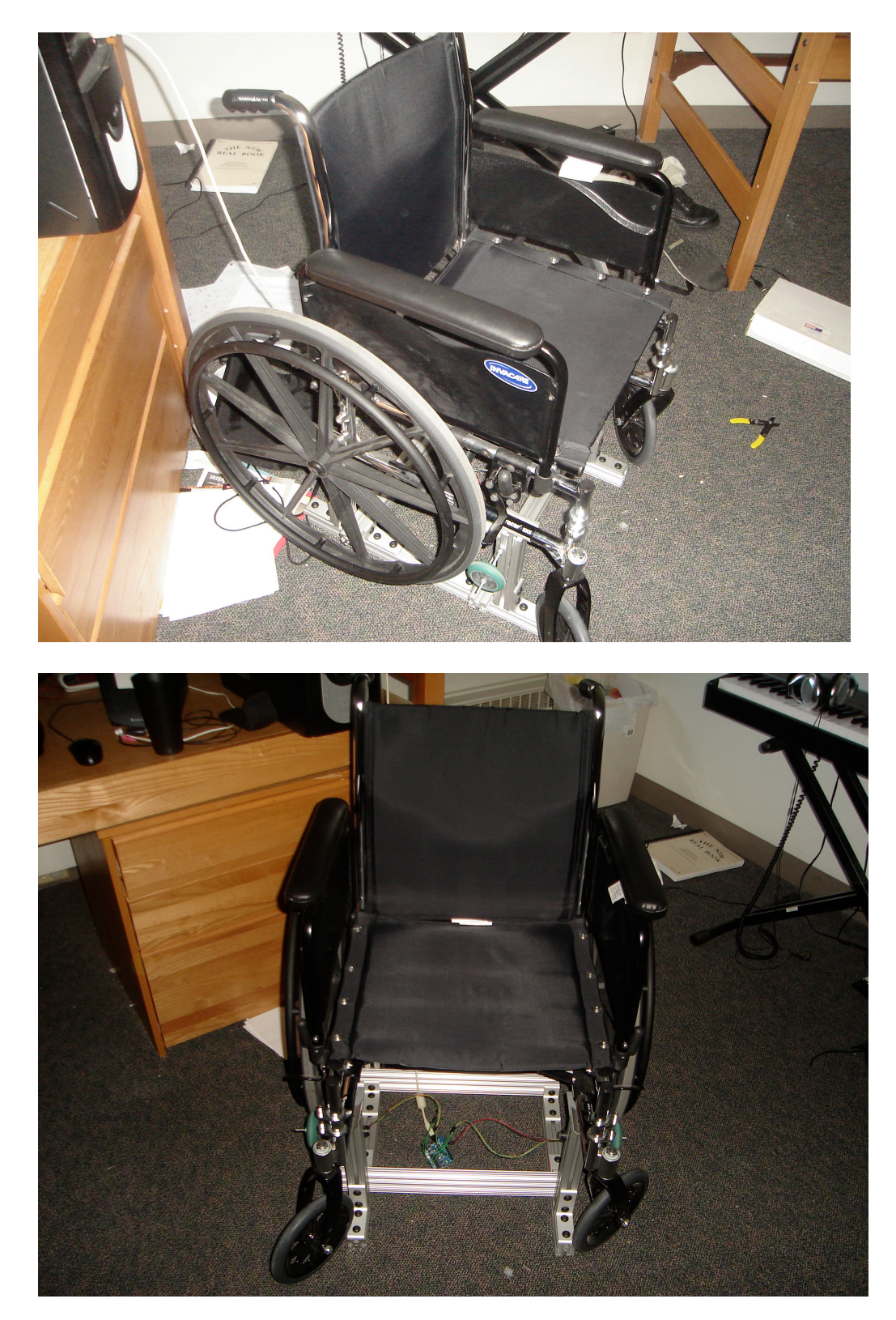

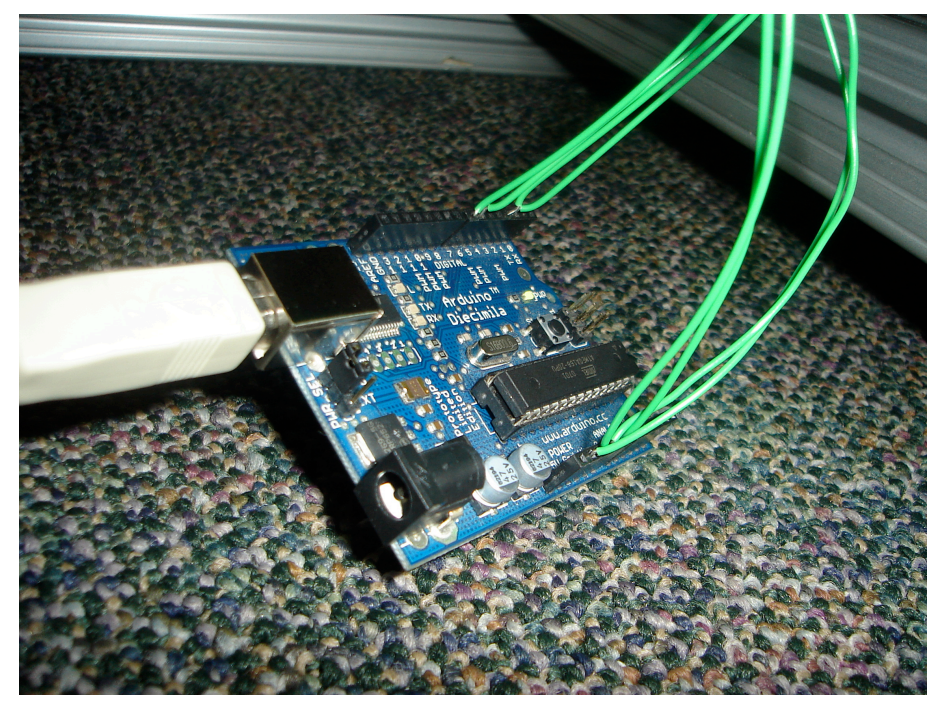

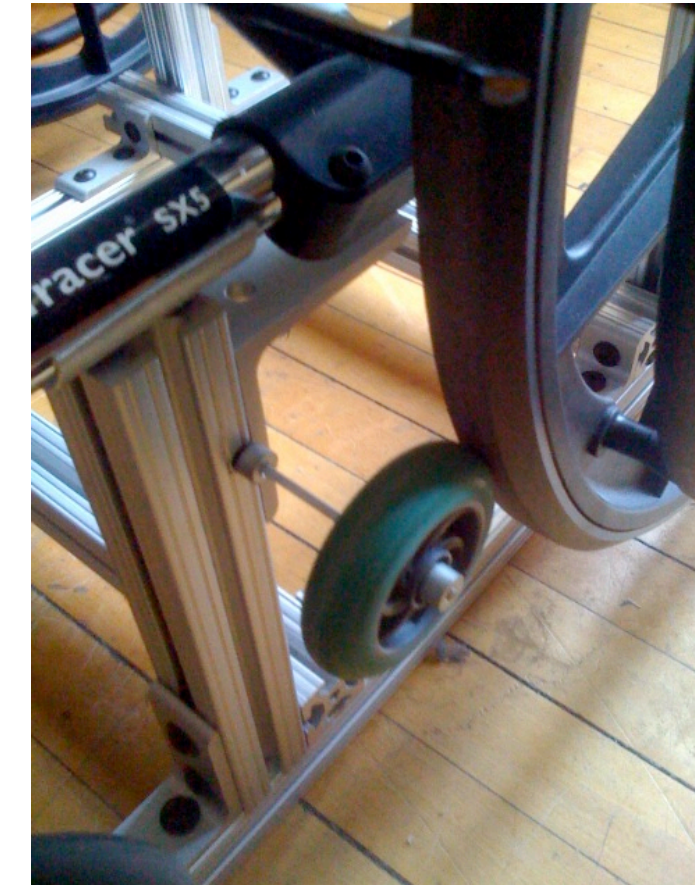

## **7.3.3
Second
Life
Screenshots**

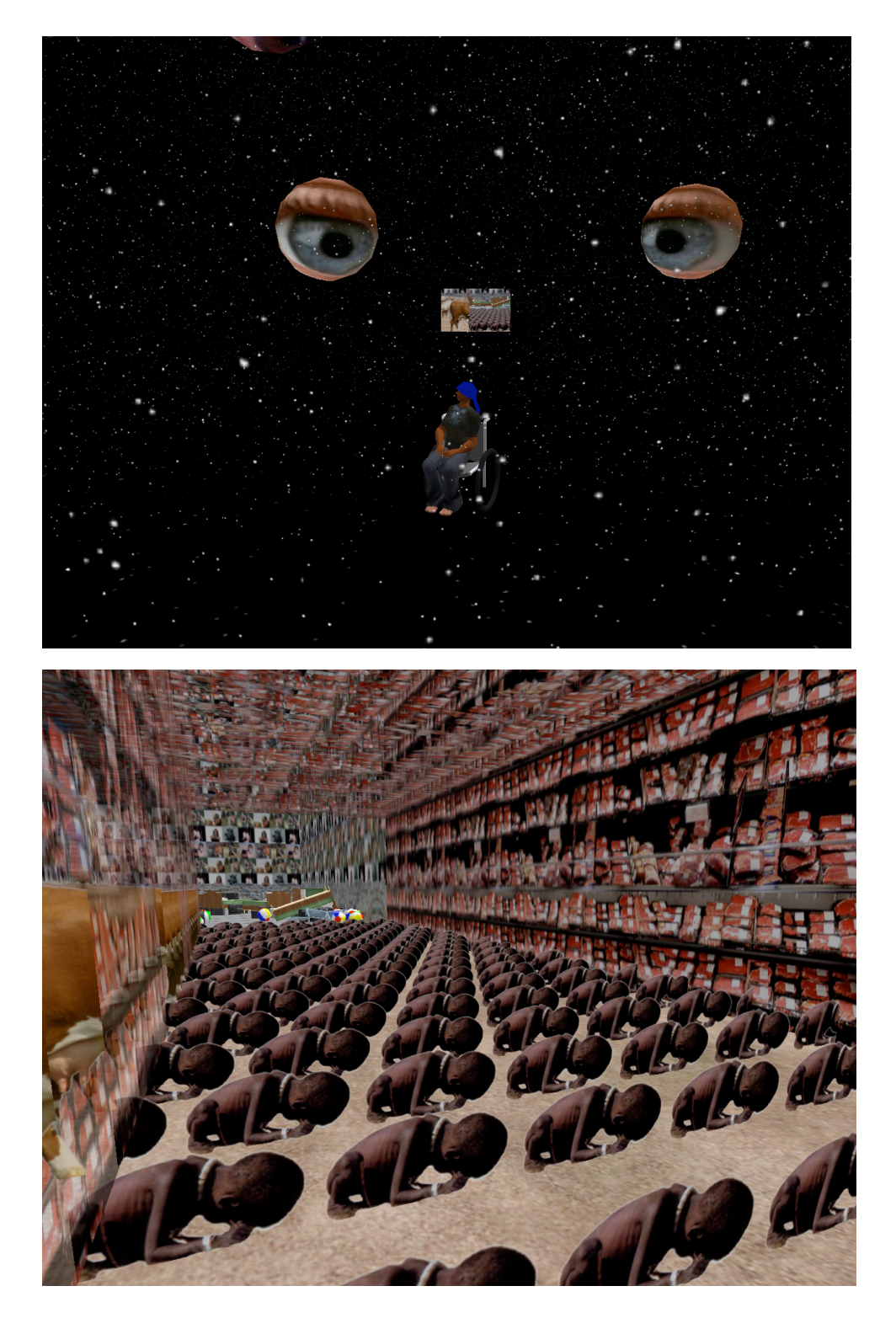

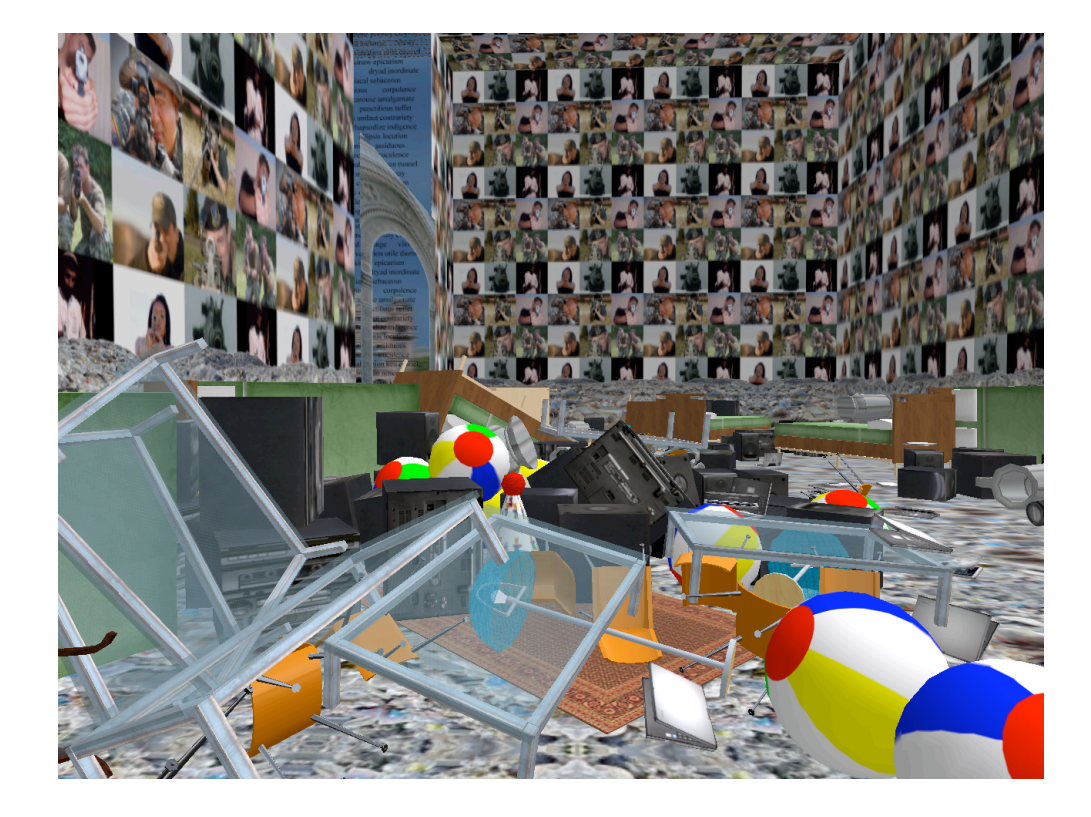

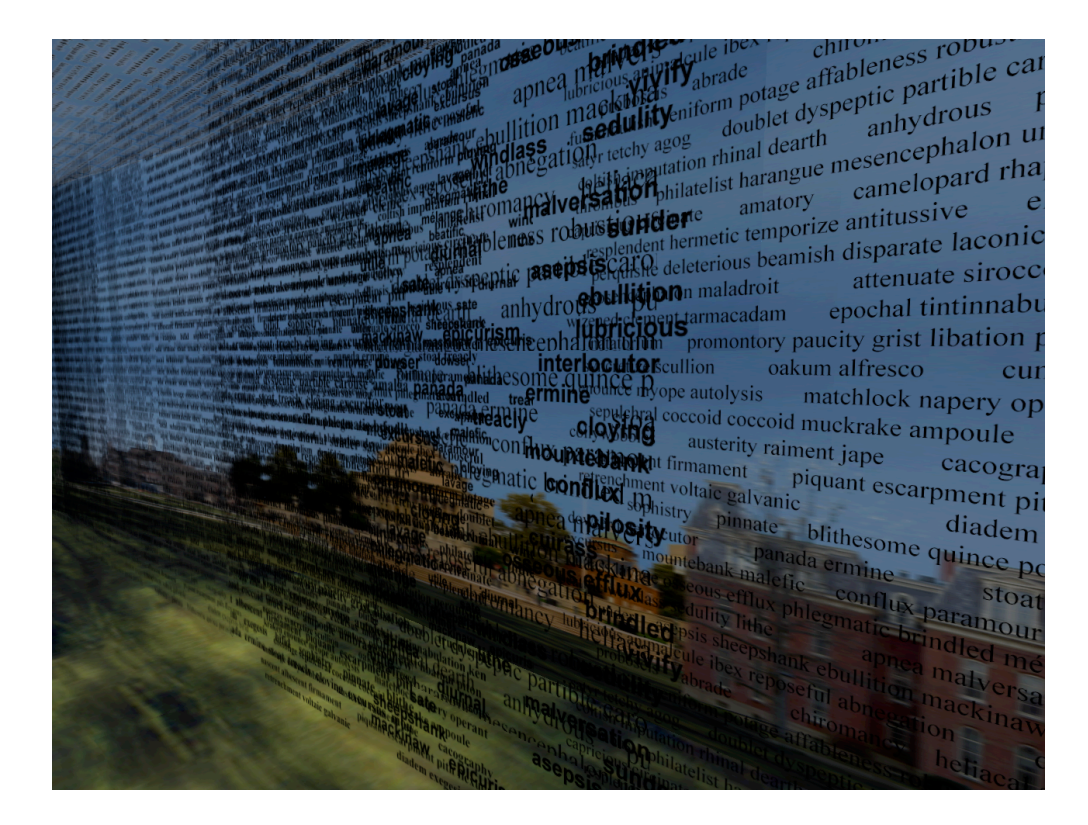

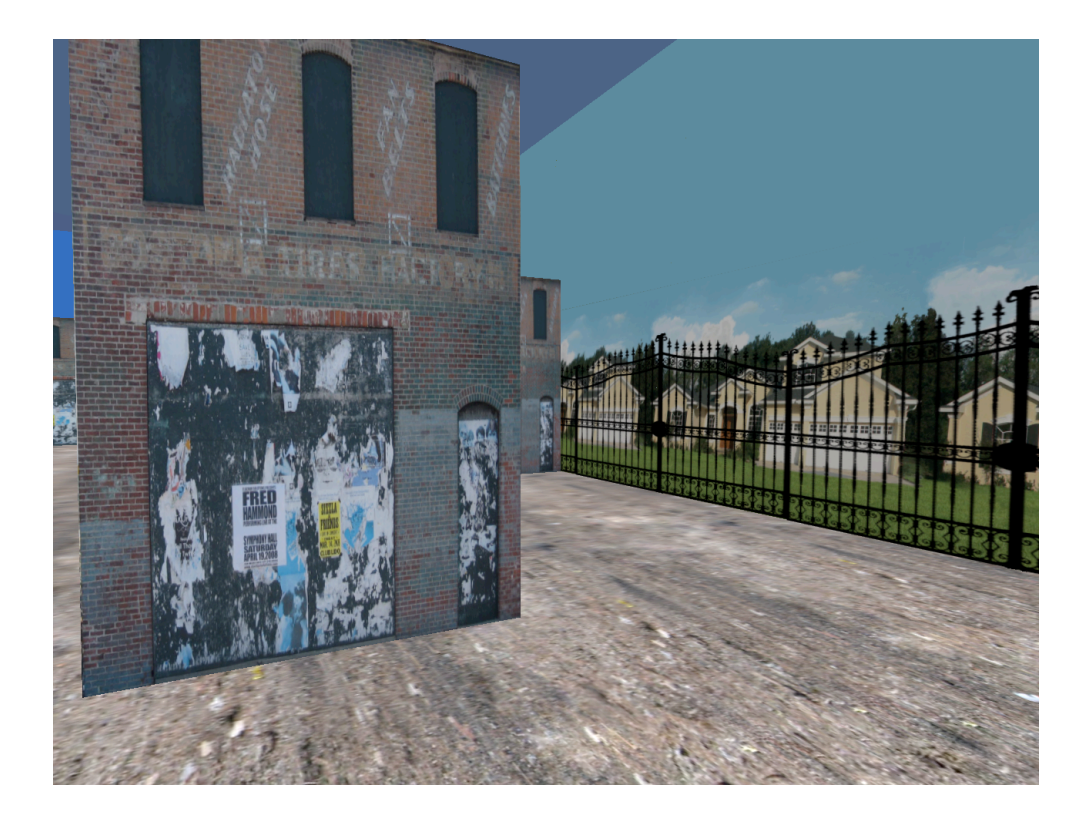

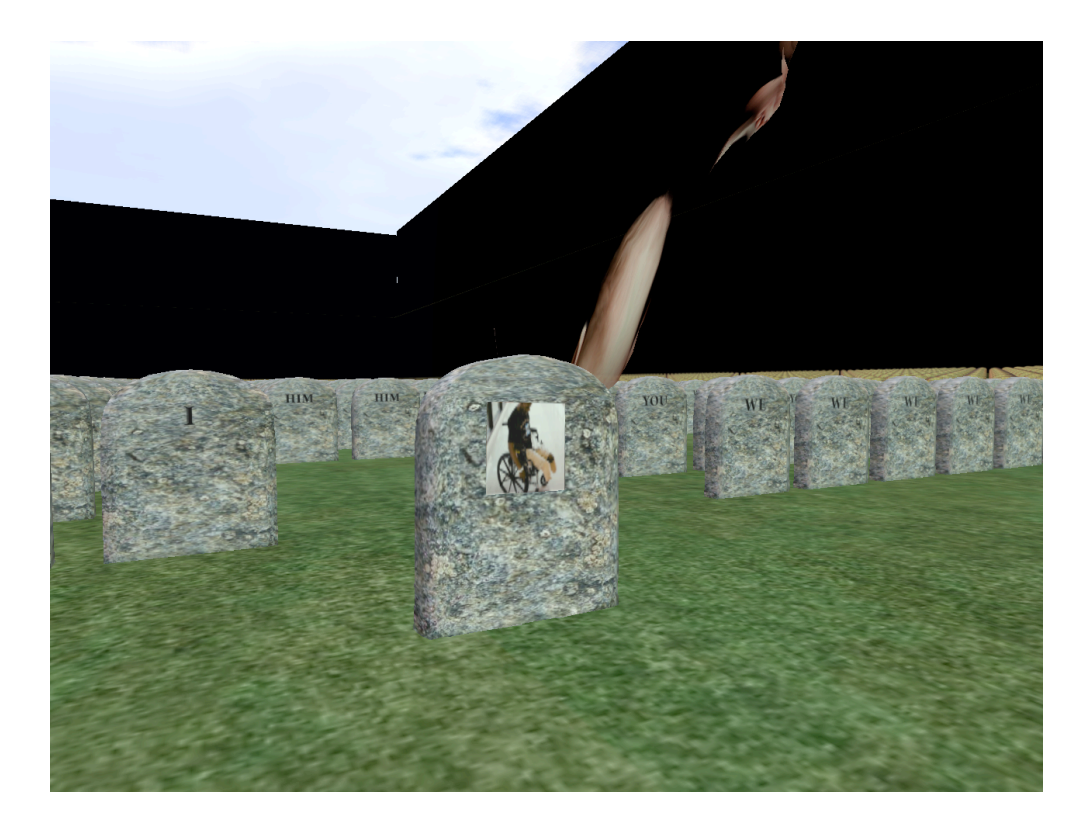

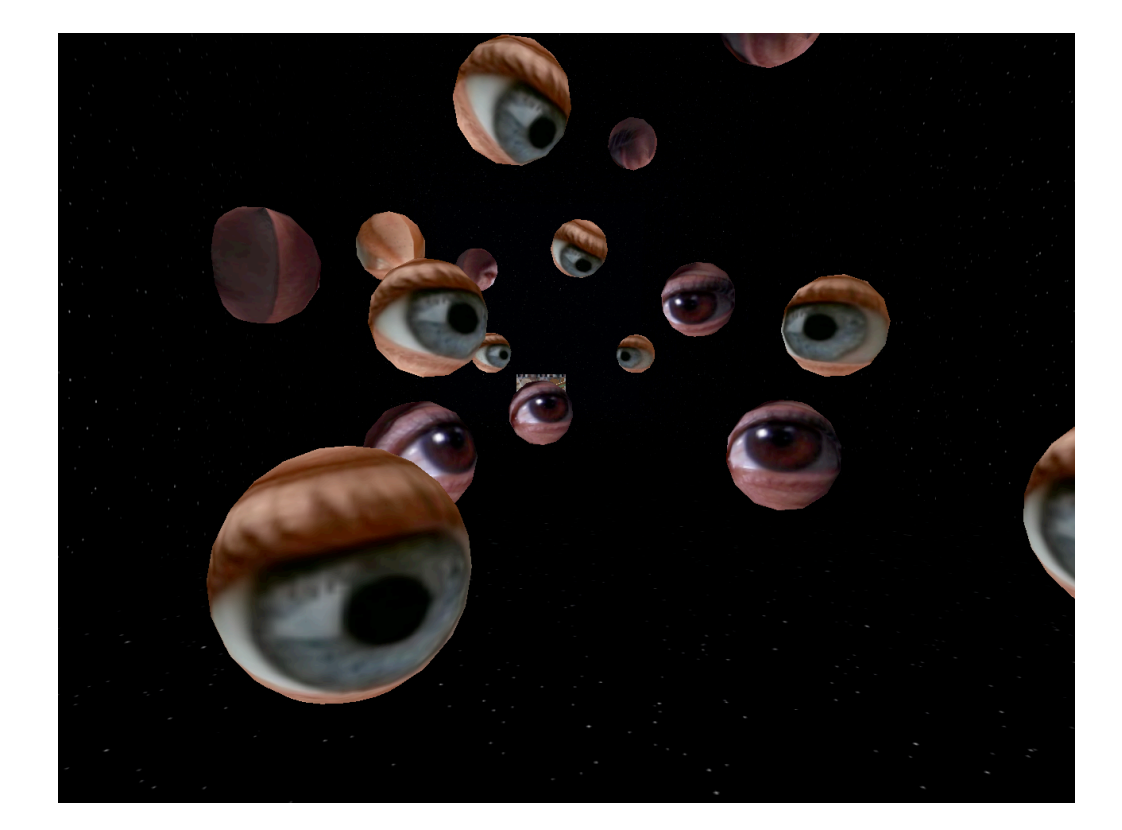

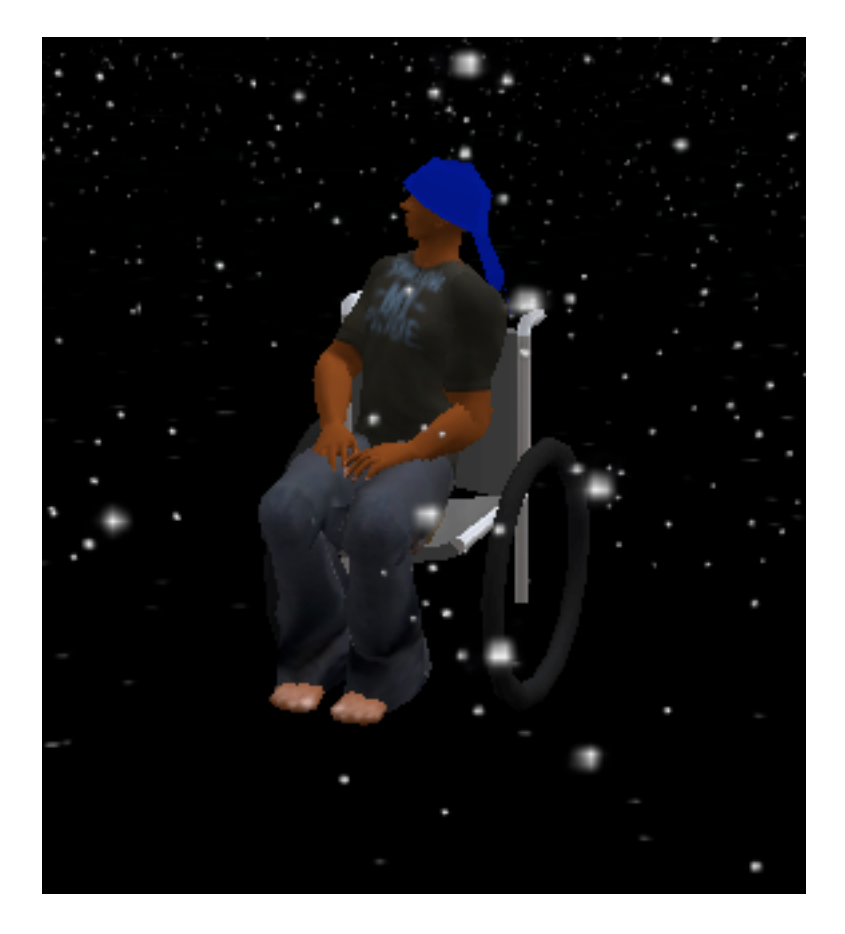